# Package 'ChIPsim'

April 10, 2023

<span id="page-0-0"></span>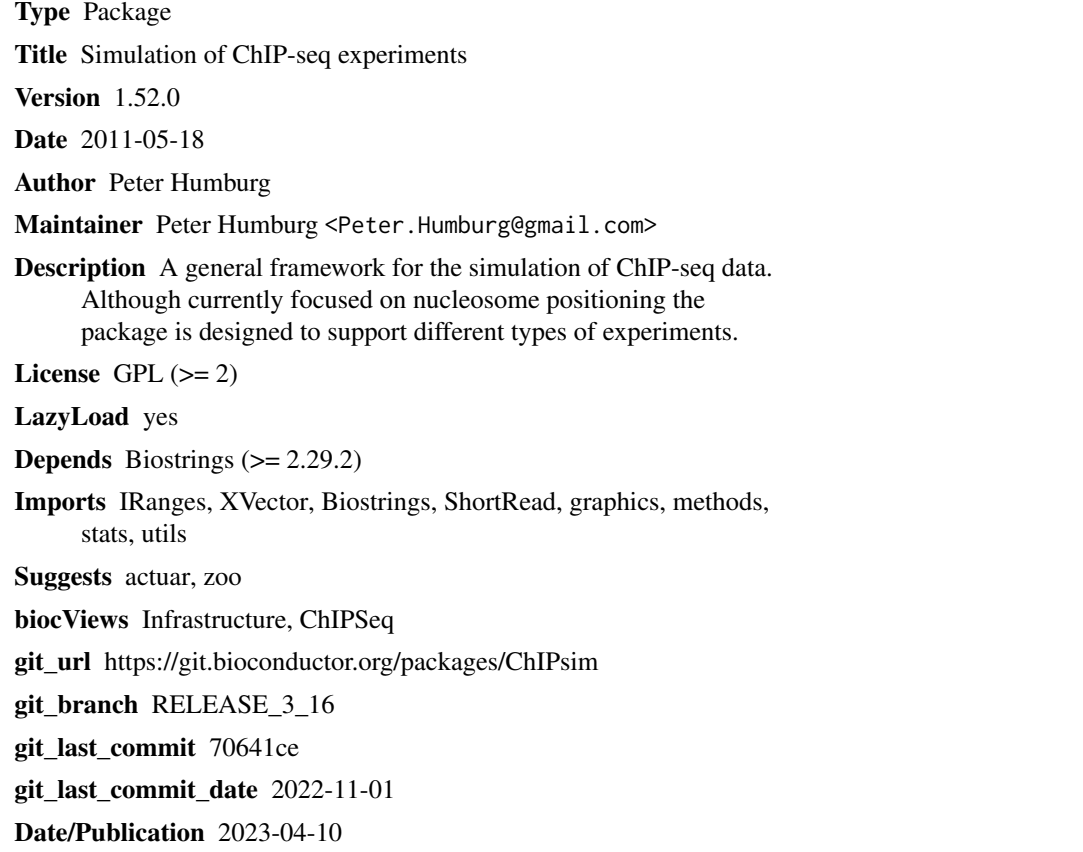

## R topics documented:

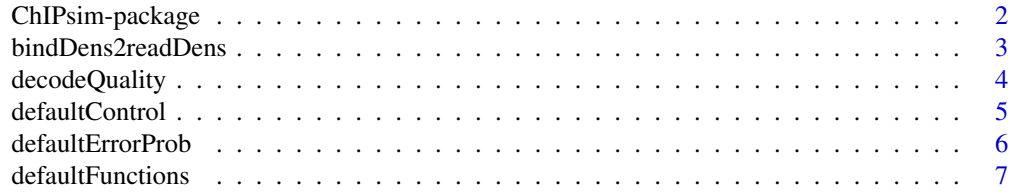

### <span id="page-1-0"></span>2 ChIPsim-package

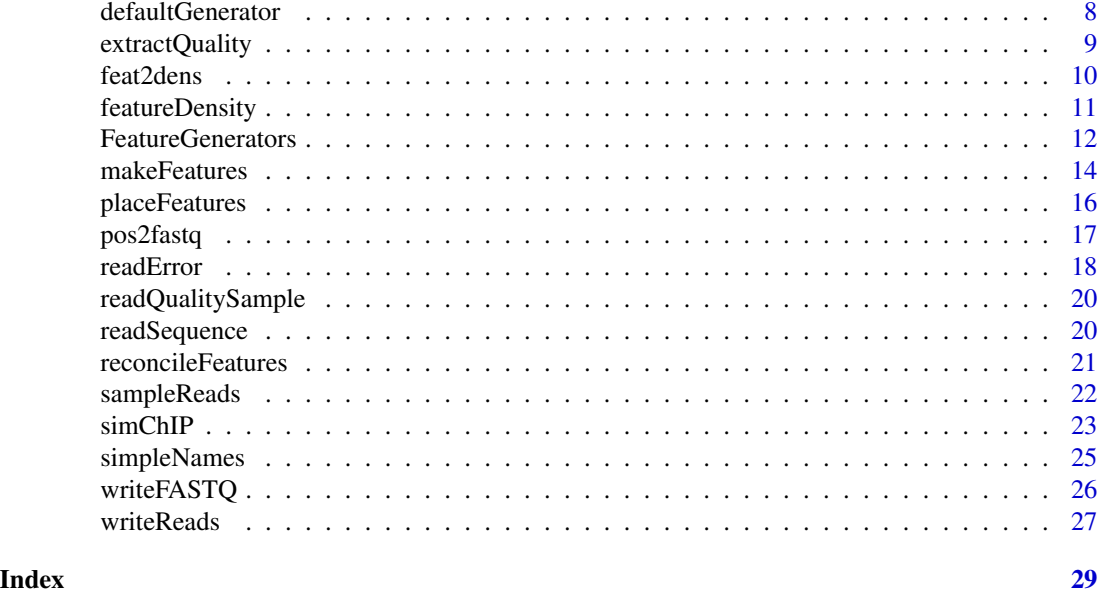

ChIPsim-package *Simulation of ChIP-seq experiments*

#### Description

This package provides a framework for the simulation of ChIP-seq experiments. An implementation of a simulation for nucleosome positioning experiments is provided as part of the package. Simulations for other experiments can be implemented using the provided framework.

#### Details

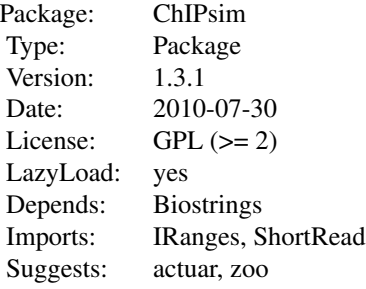

Function [simChIP](#page-22-1) is the main driver of the simulation. To simulate different types of experiments the functions passed to the functions argument of [simChIP](#page-22-1) have to be replaced. See the vignettes for more detail.

#### <span id="page-2-0"></span>Author(s)

Peter Humburg

Maintainer: Peter Humburg <Peter.Humburg@well.ox.ac.uk>

#### References

~~ Literature or other references for background information ~~

#### See Also

[ShortRead](#page-0-0) and its dependencies are used to handle short read and genomic sequences.

#### Examples

```
## See the accompanying vignette 'Introduction to ChIPsim' for a detailed
## example of how to use this package for nucleosome positioning simulations.
## A guide for the writing of extensions that cover other types of
## experiments is provided in 'Extending ChIPsim'.
```
<span id="page-2-1"></span>bindDens2readDens *Convert a feature density into a read density*

#### Description

Given a feature density this function produces two read densities, one for each strand.

#### Usage

```
bindDens2readDens(bindDens, fragment, nfrag = 1e+05, bind = 147,
minLength = 150, maxLength = 180, ...)
```
#### Arguments

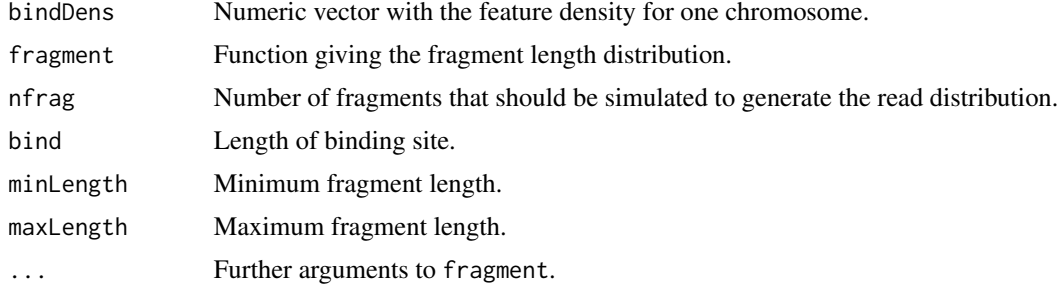

#### Value

A two column matrix. The first column contains the read density for the forward strand, the second column the read density for the reverse strand.

#### <span id="page-3-0"></span>Author(s)

Peter Humburg

#### See Also

[feat2dens](#page-9-1), [sampleReads](#page-21-1)

#### Examples

```
set.seed(1)
## generate a (relatively short) sequence of nucleosome features
features <- placeFeatures(start=200, length=1e5)
## calculate feature density
featureDens <- feat2dens(features, length=1e5)
## convert to read density
```
readDens <- bindDens2readDens(featureDens, fragDens, meanLength=160)

<span id="page-3-1"></span>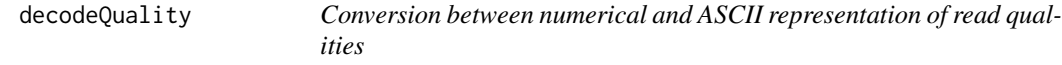

#### Description

These functions convert an ASCII encoded sequence of read qualities into a numeric vector of error probabilities and vice versa.

#### Usage

```
decodeQuality(quality, type = c("Illumina", "Sanger", "Solexa"))
encodeQuality(quality, type = c("Illumina", "Sanger", "Solexa"))
```
#### Arguments

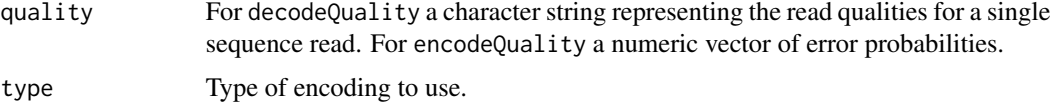

#### Details

See [extractQuality](#page-8-1) for a description of the currently supported encodings.

#### Value

Either a numeric vector of error probabilities or a character string of encoded read quality scores. Each entry in the vector corresponds to one character in the input.

#### <span id="page-4-0"></span>defaultControl 5

#### Author(s)

Peter Humburg

#### See Also

[extractQuality](#page-8-1)

#### Examples

```
## decodeQuality and encodeQualty are the inverse operations
## of each other as one might expect
quality <- "IIIIIIIIIIIIICIIGIIIIGII95III6II-II0"
errorProb <- decodeQuality(quality, type="Sanger")
qualitySanger <- encodeQuality(errorProb, type="Sanger")
all.equal(quality, qualitySanger)
```

```
## They can also be used to convert between encodings
qualityIllumina <- encodeQuality(errorProb, type="Illumina")
```
<span id="page-4-1"></span>defaultControl *Default parameters for simChIP*

#### Description

Produces a list of parameters for each of the functions used to carry out the various stages of the simulation.

#### Usage

```
defaultControl(features = list(), bindDensity = list(),
readDensity = list(), readNames = list(), readSequence = list())
```
#### Arguments

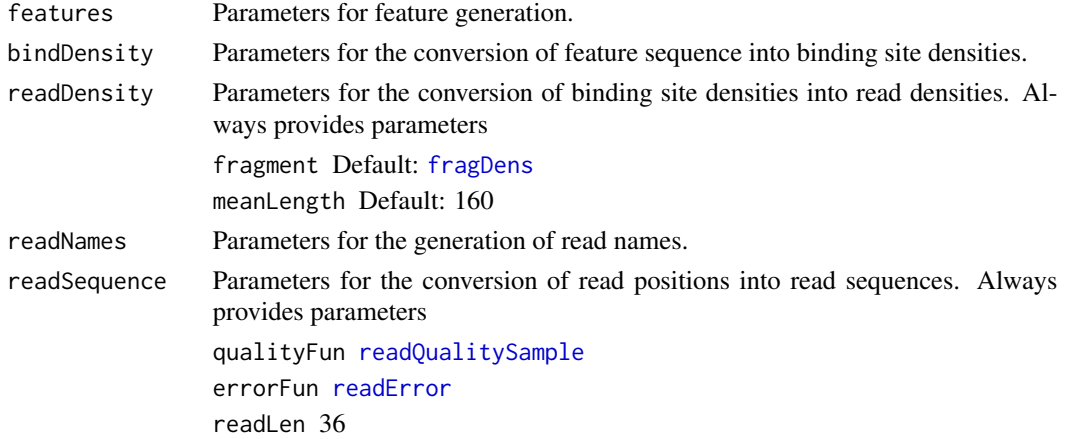

#### <span id="page-5-0"></span>Details

Any parameters passed as part of list to one of the arguments of defaultControl will be passed on to the corresponding function in [simChIP](#page-22-1). The build-in defaults can be overwritten by providing a list entry with the same name.

#### Value

List of parameters for use as the control argument to [simChIP](#page-22-1).

#### Author(s)

Peter Humburg

#### See Also

[defaultFunctions](#page-6-1), [simChIP](#page-22-1)

#### Examples

```
defaultControl()
defaultControl(features=list(maxTail=0), readSequence=list(readLen=50))
```
<span id="page-5-1"></span>defaultErrorProb *Replacement probabilities for sequencing errors*

#### Description

For each nucleotide this function provides probabilities indicating how likely it is to be replaced by any of the other nucleotides should a sequencing error occur.

#### Usage

defaultErrorProb()

#### Details

The probabilities used here are the ones determined by Dohm *et al.* for *Beta vulgaris*. They should be more appropriate than a uniform distribution but the use of species specific rates is recommended where available.

#### Value

A list of four vectors with replacement probabilities for each nucleotide.

#### Author(s)

Peter Humburg

### <span id="page-6-0"></span>defaultFunctions 7

#### References

Juliane C. Dohm, Claudio Lottaz, Tatiana Borodina, and Heinz Himmelbauer. Substantial biases in ultra-short read data sets from high-throughput DNA sequencing. *Nucl. Acids Res.*, pages gkn425+, July 2008.

#### Examples

defaultErrorProb()

<span id="page-6-1"></span>defaultFunctions *Default functions for simChIP*

#### Description

Provides default functions to carry out the different stages of the ChIP-seq simulation.

#### Usage

```
defaultFunctions()
```
#### Value

A list with components

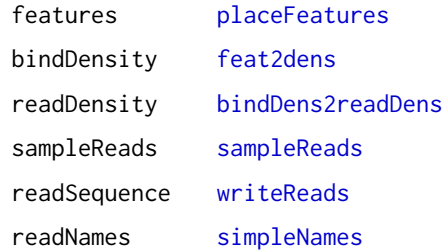

#### Author(s)

Peter Humburg

### See Also

[simChIP](#page-22-1)

### Examples

defaultFunctions()

<span id="page-7-1"></span><span id="page-7-0"></span>defaultGenerator *Defaults for Feature Generator*

#### <span id="page-7-2"></span>Description

Functions to generate defaults for [makeFeatures](#page-13-1).

#### Usage

```
defaultGenerator()
defaultTransition()
defaultInit(prob=c(0.2, 0.05, 0, 0.25, 0.5),
states=c("ReversePhasedFeature", "StableFeature",
"PhasedFeature", "NFRFeature", "FuzzyFeature"))
defaultLastFeat(isEnd = c(FALSE, rep(TRUE, 4)),
states = c("ReversePhasedFeature", "StableFeature",
"PhasedFeature", "NFRFeature", "FuzzyFeature"))
```
#### **Arguments**

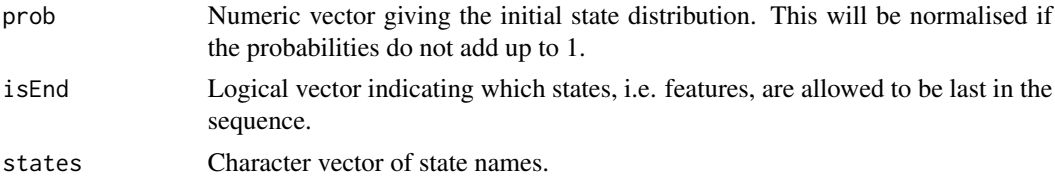

#### Details

These functions generate data structures that can be passed as arguments to [makeFeatures](#page-13-1). Using this set of functions will create a nucleosome positioning simulation. Some of the defaults can be modified by passing different values to defaultInit and defaultLastFeat.

#### Value

Return values are suitable as arguments generator, transition, init and lastFeat of [makeFeatures](#page-13-1). See the documentation of [makeFeatures](#page-13-1) for more detail.

#### Author(s)

Peter Humburg

#### Examples

```
set.seed(1)
## generate defaults
generator <- defaultGenerator()
transition <- defaultTransition()
lastFeat <- defaultLastFeat()
```

```
## change the initial state distribution such that it
## always starts with a fuzzy feature
init \leq defaultInit(c(0, 0, 0, 0, 1))
## now generate some features for a stretch of 1 million base pairs
features <- makeFeatures(generator=generator, transition=transition,
lastFeat=lastFeat, init=init, length=1e6)
```
<span id="page-8-1"></span>extractQuality *Obtain read qualities from a Fastq file or ShortReadQ object*

#### Description

Converts the read qualities encoded in fastq formatted files into error probabilities.

#### Usage

```
extractQuality(reads, minLength = 25, dir,
type = c("Illumina", "Sanger", "Solexa"))
```
#### Arguments

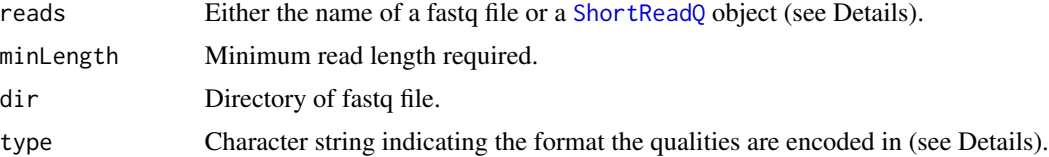

#### Details

If reads and dir are character strings it is assumed that 'dir/reads' is the name of a fastq file. Otherwise reads should be a [ShortReadQ](#page-0-0) object in which case dir is ignored.

Currently three different encodings of read qualities are supported. The encoding has to be selected via the type argument. The supported formats are

- Illumina The format currently used by Illumina (version 1.3). This is a phred score between 0 and 40 encoded as ASCII characters 64 to 104. [default]
- Sanger The Sanger format uses a phred quality score between 0 and 93 encoded as ASCII characters 33 to 126.
- Solexa The old Solexa format previously used by Solexa/Illumina uses a quality score between -5 and 40 encoded as ASCII characters 59 to 104.

#### Value

A list with a vector of error probabilities for each read in reads that is at least minLength nucleotides long.

#### Author(s)

Peter Humburg

#### See Also

[decodeQuality](#page-3-1), [readQualitySample](#page-19-1)

#### Examples

```
## Not run:
## load reads from a fastq file with Sanger encoding
qualities <- extractQuality("test.fastq", dir=".", type="Sanger")
## extract error probabilities for first 25bp of each read
qualities25 <- sapply(qualities, "[", 1:25)
## plot average quality for each position
plot(rowMeans(qualities25), type='b', xlab="Read position",
ylab="Error probability")
## End(Not run)
```
<span id="page-9-1"></span>

feat2dens *Convert a list of features into a feature density*

#### Description

Given a list of features (as produced by [makeFeatures](#page-13-1)) computes the feature density for each and combines them into a chromosome wide density.

#### Usage

feat2dens(features, length, featureBgr = TRUE, ...)

#### Arguments

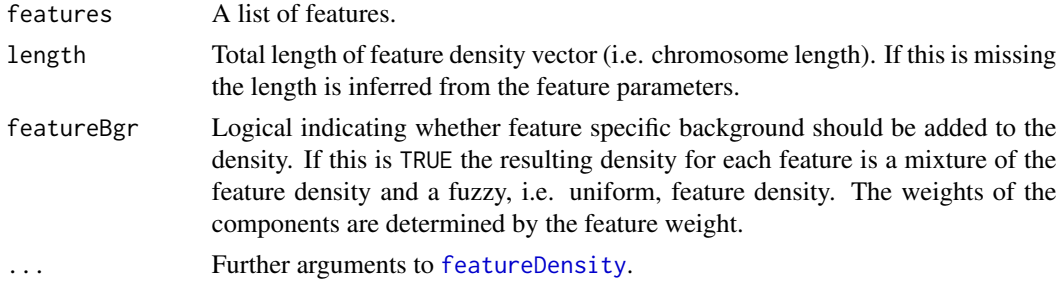

#### Value

A vector with the feature density for each position along the chromosome.

<span id="page-9-0"></span>

#### <span id="page-10-0"></span>featureDensity 11

#### Author(s)

Peter Humburg

#### See Also

The majority of the work is done by calls to [featureDensity](#page-10-1) and [joinRegion](#page-0-0).

#### Examples

```
set.seed(1)
## generate a (relatively short) sequence of nucleosome features
features <- placeFeatures(start=200, length=1e5)
## calculate density
```

```
featureDens <- feat2dens(features, length=1e5)
```
<span id="page-10-1"></span>

featureDensity *Computing density for a given feature*

#### **Description**

This set of functions is used to generate the density of individual features of different types. featureDensity is an S3 generic, functions may be defined for different feature classes.

#### Usage

```
featureDensity(x, ...)
## S3 method for class 'StableFeature'
featureDensity(x, stable=stableDens, background=FALSE, ...)
## S3 method for class 'StablePhasedFeature'
featureDensity(x, stable=stableDens, dist=distDens, background=FALSE, ...)
## S3 method for class 'ReversePhasedFeature'
featureDensity(x, stable=stableDens, dist=distDens, background=FALSE, ...)
## S3 method for class 'NFRFeature'
featureDensity(x, background=FALSE, ...)
## S3 method for class 'FuzzyFeature'
featureDensity(x, ...)
```
#### **Arguments**

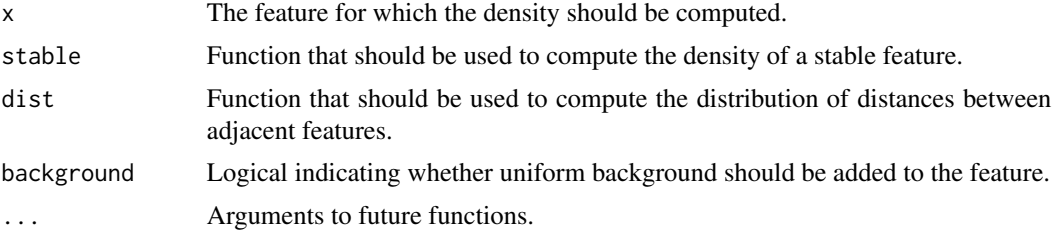

#### <span id="page-11-0"></span>Details

These functions are used internally by [feat2dens](#page-9-1). There should be no need to call them directly but it is important to supply suitable featureDensity functions for new feature types.

#### Value

A two column matrix. The first column contains the density, the second the weight at each position.

#### Author(s)

Peter Humburg

#### See Also

[feat2dens](#page-9-1), [makeFeatures](#page-13-1)

#### Examples

```
## Create a single StableFeature
feature \le stableFeature(start = 200, weight = 0.8, shift = 10,
stability = 1, ratio = 1)
```
## Convert the feature into a density (without background) featDens <- featureDensity(feature)

```
## If we want featureDensity to automatically add uniform background
## we have to ensure that the feature has a 'meanDist' parameter
## (this is usually added by 'reconcileFeatures').
feature$meanDist <- 200
featDens2 <- featureDensity(feature, background = TRUE)
```
FeatureGenerators *Generating Features*

#### **Description**

These functions are used to generate the parameters for different nucleosome positioning related features.

#### Usage

```
stableFeature(start, minDist = 175, weight = seq(0.1, 1, by = 0.1),
shift = c(0, 5, 10), ratio = seq(0, 4, by = 0.25),
stability = seq(0.1, 5, by = 0.1), weightProb, shiftProb,
ratioProb, stabilityProb, ...)
phasedFeature(minDist = 175, length = seq(1000, 10000, by = minDist),meanDist = minDist:300, lengthProb, meanDistProb, start, ...)
```
#### <span id="page-12-0"></span>FeatureGenerators 13

```
fuzzyFeature(start, length = seq(1000, 10000, by = 1000),
meanDist = 175:400, lengthProb, meanDistProb, ...)
nfrFeature(start, length = seq(50, 500, by = 10),weight = seq(0.1, 1, by = 0.1), lengthProb, weightProb, ...)
```
#### Arguments

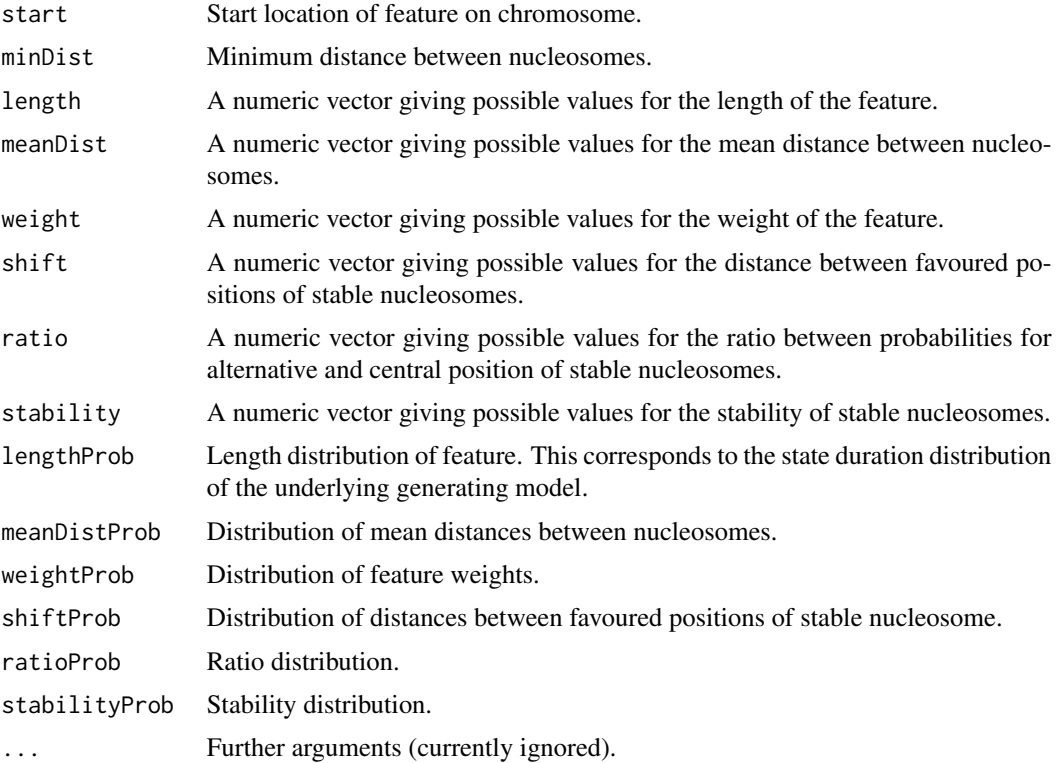

#### Value

A list of parameters for the corresponding feature type. These parameters are later used to compute nucleosome densities.

#### Author(s)

Peter Humburg

#### See Also

[simChIP](#page-22-1)

#### Examples

feature <- stableFeature(200)

#### Description

This function generates a list of genomic features for a single chromosome based on a Markov model.

#### Usage

```
makeFeatures(generator = defaultGenerator(),
transition = defaultTransition(), init = defaultInit(),
start = 1000, length, control = list(),
globals = list(minDist = 175), lastFeat = defaultLastFeat(),
experimentType = "NucleosomePosition",
truncate = FALSE, maxTries = 10, force=FALSE)
```
#### Arguments

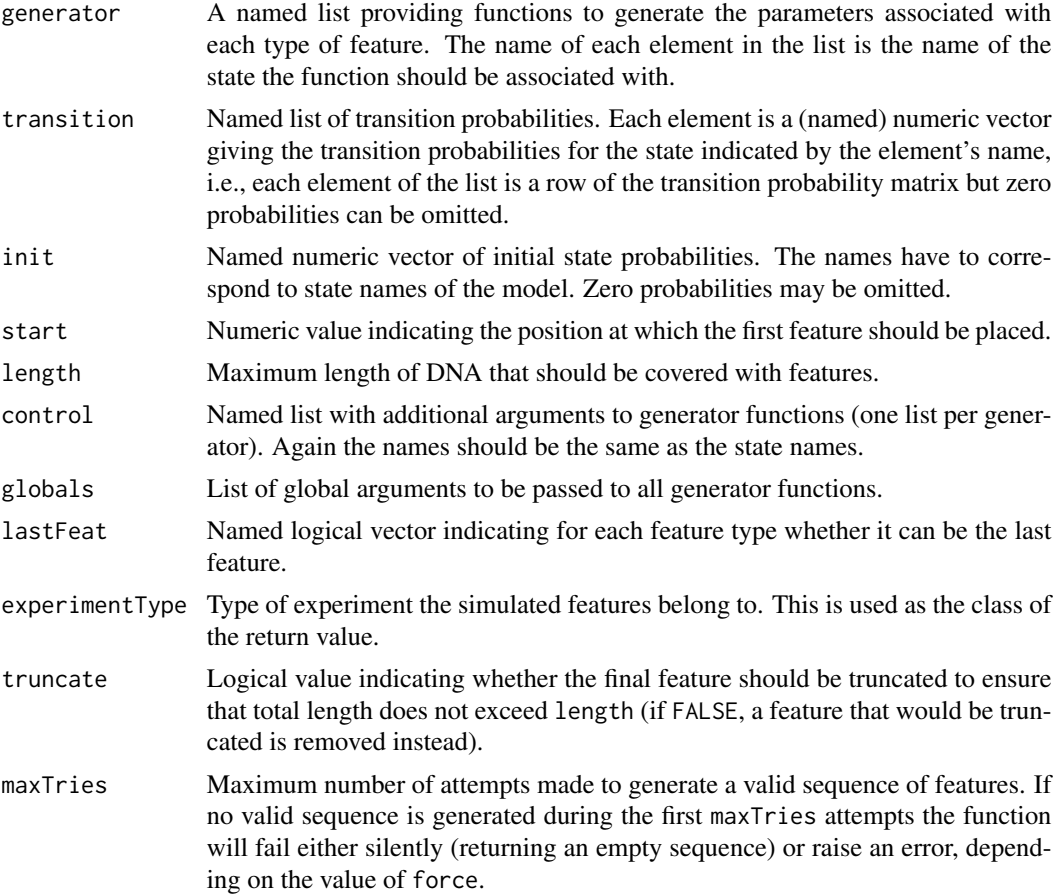

#### <span id="page-14-0"></span>makeFeatures 15

force Logical indicating whether the function should be forced to return a feature sequence, even if no valid sequence was found. If this is TRUE an empty sequence will be returned in that case otherwise an error is raised.

#### Details

This function will generate features from any first order Markov model specified by init, transition and generator. If force is FALSE the returned feature sequence is guaranteed to contain at least one feature and end in a state that is indicated as possible end state in lastFeat. Note that the states for which lastFeat is TRUE are not end states in the sense that the chain is terminated once the state is entered or that the chain remains in the state once it is first entered. Instead this is a mechanism to ensure that some states cannot be the last in the sequence.

Due to the constrains on the total length of DNA covered by features as well as the possible constraint on the final feature of the sequence it is possible to specify models that cannot produce a legal sequence. In other cases it may be possible but unlikely to produce a feature sequence that satisfies both constraints. A serious attempt is made to satisfy both requirement, generating a new feature sequence or truncating an existing one if necessary. To ensure that this terminates eventually the number of attempts to generate a valid sequence are limited to maxTries.

In some cases it may be desirable to carry out some post-processing of the feature sequence to ensure that parameters of neighbouring features are compatible in some sense. For the default nucleosome positioning simulation the function [reconcileFeatures](#page-20-1) provides this functionality and [placeFeatures](#page-15-1) is an interface to makeFeatures that utilises [reconcileFeatures](#page-20-1).

#### Value

A list of features (with class determined by experimentType). Each feature is represented by a list of parameters and has a class with the same name as the state that generated the feature. In addition all features are of class SimulatedFeature.

#### Author(s)

Peter Humburg

#### See Also

Functions to generate default values for some of the arguments: [defaultGenerator](#page-7-1), [defaultInit](#page-7-2), [defaultTransition](#page-7-2), [defaultLastFeat](#page-7-2).

Use [feat2dens](#page-9-1) to convert a feature sequence into feature densities.

[placeFeatures](#page-15-1) is an interface to makeFeature for nucleosome positioning.

#### Examples

```
set.seed(1)
## generate a (relatively short) sequence of nucleosome features
features <- makeFeatures(length=1e6)
## check the total length of the features
sum(sapply(features, "[[", "length")) ## 995020
```
#### **Description**

This function provides an interface to [makeFeatures](#page-13-1) and [reconcileFeatures](#page-20-1) that combines both steps of the feature generation process.

#### Usage

```
placeFeatures(..., maxTail = 0.01,compoundFeatures=list("StablePhasedFeature"))
```
when extending the feature list.

#### Arguments

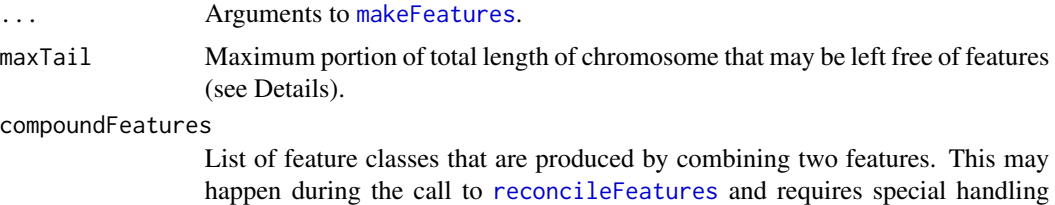

#### Details

This function (as well as [makeFeatures](#page-13-1) which it calls) tries to fill as much of the genomic region with features as possible, i.e. an attempt is made to produce a feature sequence that covers length base pairs. In most cases the sequence will be slightly shorter. The maxTail argument determines how long a region without any features at the end of the genomic region is acceptable (as fraction of the total length). Note however that even maxTail =  $\theta$  does not guarantee a feature sequence of exactly the requested length.

#### Value

A list of simulated features. The class of the return value as well as the features generated depend on the arguments passed to [makeFeatures](#page-13-1).

#### Note

Using the [reconcileFeatures](#page-20-1) mechanism it is possible to introduce dependence between neighbouring features that is not easily expressed in terms of a simple Markov model. In some cases the same effect can be achieved by introducing additional states into the model but it may be more convenient to simply post-process the feature sequence.

#### Author(s)

Peter Humburg

#### <span id="page-16-0"></span>pos2fastq 17

#### See Also

[makeFeatures](#page-13-1), [reconcileFeatures](#page-20-1)

#### Examples

```
set.seed(1)
## generate a (relatively short) sequence of nucleosome features
features <- placeFeatures(length=1e6, maxTail = 0)
```
## check the total length of the features sum(sapply(features, "[[", "length")) ## 990509

<span id="page-16-1"></span>pos2fastq *Convert read positions to fastq records*

#### Description

Convert read positions for a single chromosome (both strands) into read sequences + qualities and write them to file

#### Usage

```
pos2fastq(readPos, names, quality, sequence, qualityFun, errorFun,
readLen = 36, file,
qualityType = c("Illumina", "Sanger", "Solexa"), ...)
```
#### Arguments

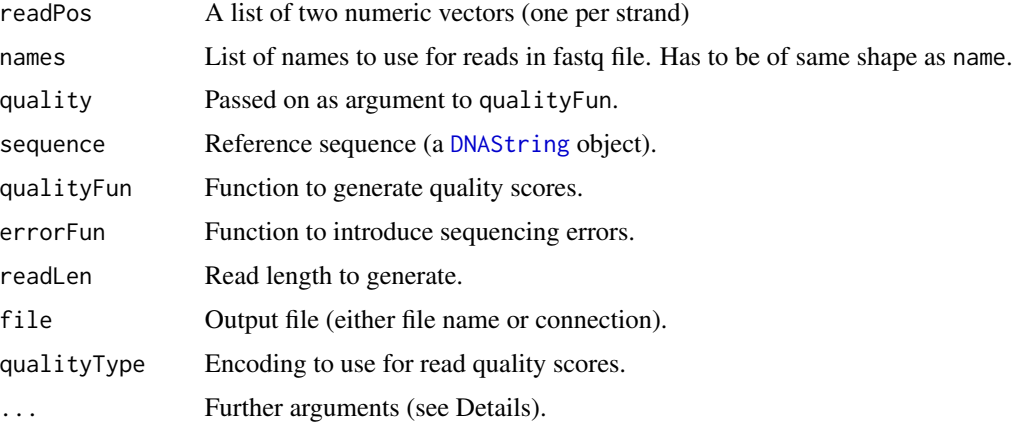

#### Details

Arguments passed as part of . . . will be passed on to qualityFun, except an argument called prob which is passed on to errorFun instead if present.

<span id="page-17-0"></span>18 readError readers and the set of the set of the set of the set of the set of the set of the set of the set of the set of the set of the set of the set of the set of the set of the set of the set of the set of the set of

#### Value

Invisibly returns the number of records that were written.

#### Author(s)

Peter Humburg

#### See Also

See [readError](#page-17-1) for a possible choice of errorFun and [readQualitySample](#page-19-1) for a simple qualityFun.

#### Examples

```
set.seed(1)
## a function to generate random read qualities (in Sanger format)
randomQuality <- function(read, ...){
paste(sample(unlist(strsplit(rawToChar(as.raw(33:126)),"")),
length(read), replace = TRUE), collapse="")
}
## generate a reference sequence
chromosome <- DNAString(paste(sample(c("A", "C", "G", "T"),
1e5, replace = TRUE), collapse = "")## and a few read positions
reads <- list(sample(100:9900, 5), sample(100:9900, 5))
names <- list(paste("read", 1:5, sep="_"), paste("read", 6:10, sep="_"))
## convert to fastq format
pos2fastq(reads, names, sequence=chromosome, qualityFun=randomQuality,
errorFun=readError, file="")
```
<span id="page-17-1"></span>readError *Introduce errors into read sequence based on quality scores*

#### Description

Given a read sequence and quality this function introduces errors by first choosing positions that should be modified based on the quality score and then exchanges nucleotides based on the probabilities given in prob.

#### Usage

```
readError(read, qual, alphabet = c("A", "C", "G", "T"),prob = defaultErrorProb(), ...)
```
#### <span id="page-18-0"></span>readError that the contract of the contract of the contract of the contract of the contract of the contract of the contract of the contract of the contract of the contract of the contract of the contract of the contract of

#### Arguments

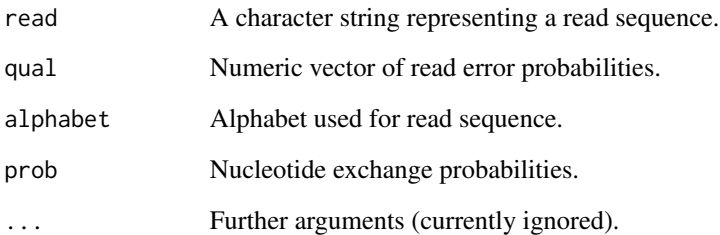

#### Details

If the read sequence contains letters that are not part of alphabet they are replaced by the first entry of alphabet before positions of sequencing errors are determined. The alphabet used has to match the names used in prob.

#### Value

The modified read sequence.

#### Author(s)

Peter Humburg

#### See Also

[defaultErrorProb](#page-5-1), [readSequence](#page-19-2)

#### Examples

set.seed(42)

```
## generate sequence read and quality
quality <- paste(sample(unlist(strsplit(rawToChar(as.raw(33:126)),"")),
36, replace = TRUE), collapse="")
errorProb <- decodeQuality(quality, type = "Sanger")
read <- paste(sample(c("A", "C", "G", "T"), 36, replace = TRUE),
collapse = "")
```

```
## use readError to introduce sequencing errors
read2 <- readError(read, errorProb)
```

```
all.equal(read, read2) ## "1 string mismatch"
```
<span id="page-19-1"></span><span id="page-19-0"></span>readQualitySample *Sample read qualities from a list*

#### Description

Given a read sequence and a list of read quality scores this function returns a (possibly truncated) quality score of the same length as the read.

#### Usage

readQualitySample(read, qualities, checkLength = TRUE, ...)

#### Arguments

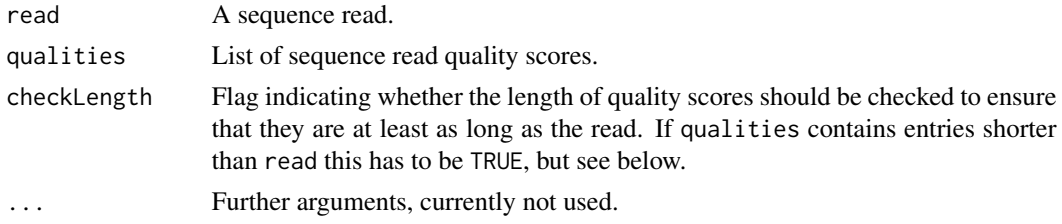

#### Details

Using checkLength = TRUE leads to a substantial decrease in performance and is impractical for a large simulation. To avoid this slow down it is recommended to remove short sequences from qualities beforehand so that checkLength = FALSE can be used.

#### Value

An read quality score string of the same length as read.

#### Author(s)

Peter Humburg

<span id="page-19-2"></span>readSequence *Convert read position into read sequence*

#### Description

Given a read position, a reference sequence, a strand and a read length this function returns the read sequence.

#### Usage

```
readSequence(readPos, sequence, strand, readLen = 36)
```
#### <span id="page-20-0"></span>reconcileFeatures 21

#### Arguments

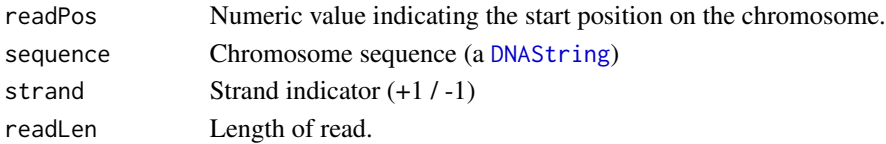

#### Value

Read sequence.

#### Author(s)

Peter Humburg

#### See Also

[readError](#page-17-1), [writeReads](#page-26-1)

<span id="page-20-1"></span>reconcileFeatures *Post-processing of simulated features*

#### Description

The reconcileFeatures functions provide a facility to post-process a list of features representing a simulated experiment. reconcileFeatures is an S3 generic, new functions can be added for additional types of experiment. The current default is to call reconcileFeatures. SimulatedExperiment which, if called without further arguments, will simply return the feature list unchanged.

#### Usage

```
reconcileFeatures(features, ...)
## Default S3 method:
reconcileFeatures(features, ...)
## S3 method for class 'SimulatedExperiment'
reconcileFeatures(features, defaultValues=list(), ...)
## S3 method for class 'NucleosomePosition'
reconcileFeatures(features, defaultMeanDist = 200, ...)
```
#### Arguments

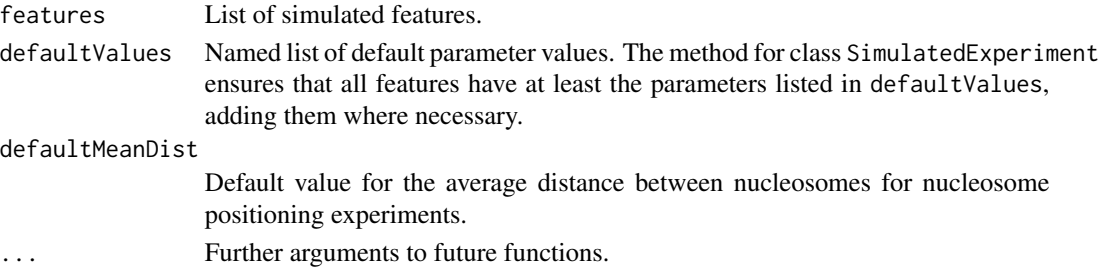

<span id="page-21-0"></span>A list of features of the same class as features.

#### Author(s)

Peter Humburg

#### See Also

[makeFeatures](#page-13-1), [placeFeatures](#page-15-1)

#### Examples

```
set.seed(1)
## generate a (relatively short) sequence of nucleosome features
features <- makeFeatures(length=1e6, )
## check the total length of the features
sum(sapply(features, "[[", "length")) ## 995020
## reconcile features to ensure smooth transitions
## For experiments of class NucleosomePosition this
## also combines some features and introduces
## some overlap between them.
features <- reconcileFeatures(features)
## check the total length of the features again
sum(sapply(features, "[[", "length")) ## 984170
```
<span id="page-21-1"></span>sampleReads *Sampling sequence read positions from a read density.*

#### Description

Given a read density this function returns the starting positions of sequence reads.

#### Usage

```
sampleReads(readDens, nreads = 6e+06, strandProb = c(0.5, 0.5))
```
#### Arguments

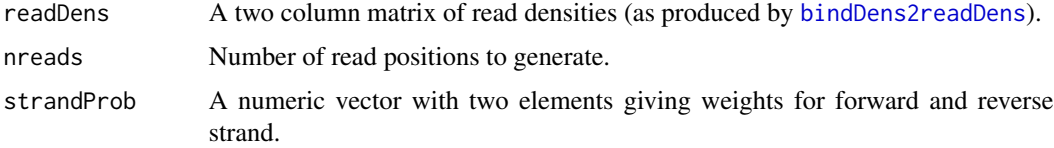

#### <span id="page-22-0"></span>simChIP 23

#### Details

The expected number of reads for each strand is strandProb \* nreads.

#### Value

A list with components fwd and rev giving the read positions on the forward and reverse strand respectively.

#### Author(s)

Peter Humburg

#### See Also

[bindDens2readDens](#page-2-1)

#### Examples

```
set.seed(1)
## generate a (relatively short) sequence of nucleosome features
features <- placeFeatures(start=200, length=1e5)
## calculate feature density
featureDens <- feat2dens(features, length=1e5)
## convert to read density
readDens <- bindDens2readDens(featureDens, fragDens, meanLength=160)
## sample reads
```

```
## of course you would usually want a much larger number
readPos <- sampleReads(readDens, nreads=1000)
```
#### <span id="page-22-1"></span>simChIP *Simulate ChIP-seq experiments*

#### Description

This function acts as driver for the simulation. It takes all required arguments and passes them on to the functions for the different stages of the simulation. The current defaults will simulate a nucleosome positioning experiment.

#### Usage

```
simChIP(nreads, genome, file, functions = defaultFunctions(),
control = defaultControl(), verbose = TRUE, load = FALSE)
```
#### Arguments

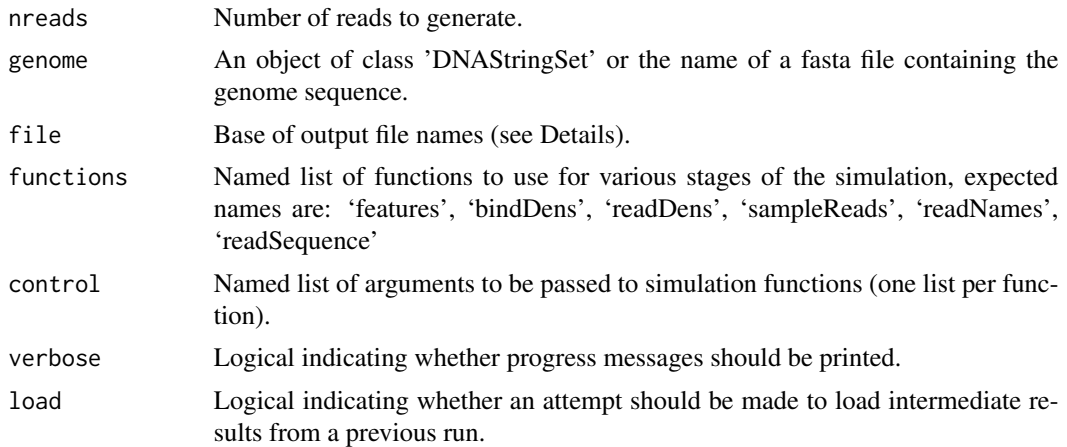

#### Details

The simulation consists of six of stages:

- 1. generate feature sequence (for each chromosome): chromosome length -> feature sequence (list)
- 2. compute binding site density: feature sequence -> binding site density (vector)
- 3. compute read density: binding site density -> read density (two column matrix, one column for each strand)
- 4. sample read start sites: read density -> read positions (list)
- 5. create read names: number of reads -> unique names
- 6. obtain read sequence and quality: read positions, genome sequence, [qualities] -> output file

After each of the first three stages the results of the stage are written to a file and can be reused later. File names are created by appending '\_features.rdata', '\_bindDensity.rdata' and '\_readDensity.rdata' to file respectively. Previous results will be loaded for reuse if load is TRUE and files with matching names are found. This is useful to sample repeatedly from the same read density or to recover partial results from an interrupted run.

The creation of files can be prevented by setting file = "". In this case all results will be returned in a list at the end. Note that this will require more memory since all intermediate results have to be held until the end.

The behaviour of the simulation is mainly controlled through the functions and control arguments. They are expected to be lists of the same length with matching names. The names indicate the stage of the simulation for which the function should be used; elements of control will be used as arguments for the corresponding functions.

#### Value

A list. The components are typically either lists (with one component per chromosome) or file names but note that this may depend on the return value of functions listed in functions. The components of the returned list are:

#### <span id="page-24-0"></span>simpleNames 25

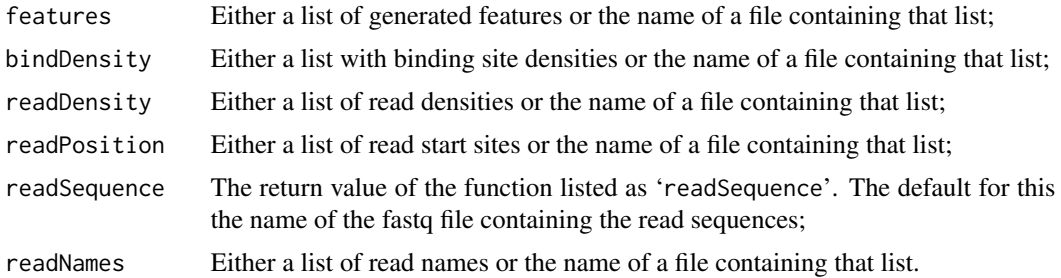

#### Author(s)

Peter Humburg

#### See Also

[defaultFunctions](#page-6-1), [defaultControl](#page-4-1)

#### Examples

```
## Not run:
## To run the default nucleosome positioning simulation
## we can simply run something like the line below.
## This will result in 10 million reads sampled from the genome.
## Of course the file names have to be changed as appropriate.
simChIP(1e7, genome = "reference.fasta", file = "output/sim_10M")
```
## End(Not run)

<span id="page-24-1"></span>simpleNames *Generate unique read names*

#### Description

Generates a set of unique (and very simple) read names.

#### Usage

```
simpleNames(n, nameBase = "read")
```
#### Arguments

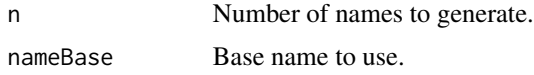

#### Value

A character vector with entries of the form 'nameBase\_i' where i runs from 1 to n.

#### Author(s)

Peter Humburg

#### Examples

simpleNames(5)

writeFASTQ *Write read sequences and qualities to a FASTQ formatted file*

#### Description

This is intended to produce the final output of the simulation by providing a fastq file that may then be used in an analysis pipeline.

#### Usage

writeFASTQ(read, quality, name, file, append = FALSE)

#### Arguments

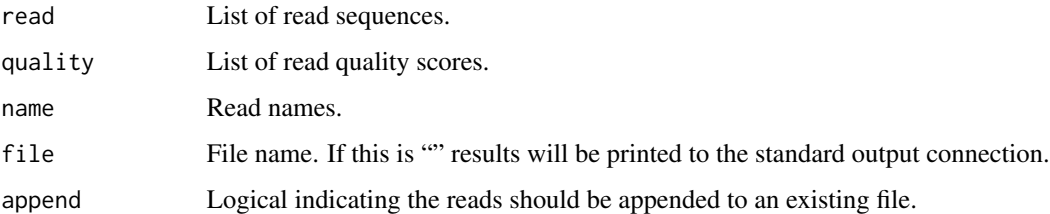

#### Details

The first three arguments should have the same length but will be recycled if necessary.

#### Value

Called for its side effect.

#### Author(s)

Peter Humburg

#### See Also

[readSequence](#page-19-2), [readQualitySample](#page-19-1), [writeReads](#page-26-1)

<span id="page-25-0"></span>

#### <span id="page-26-0"></span>writeReads 27

#### Examples

```
set.seed(1)
## generate sequence read and quality
quality <- paste(sample(unlist(strsplit(rawToChar(as.raw(33:126)),"")),
36, replace = TRUE), collapse="")
read <- paste(sample(c("A", "C", "G", "T"), 36, replace = TRUE), collapse = "")
## write a fastq record
writeFASTQ(read, quality, "read_1", file="")
```
<span id="page-26-1"></span>writeReads *Create fastq file from read positions*

#### Description

This is an interface to [pos2fastq](#page-16-1) that writes all reads for a given genome to a single file.

#### Usage

writeReads(readPos, readNames, sequence, quality, file, ...)

#### Arguments

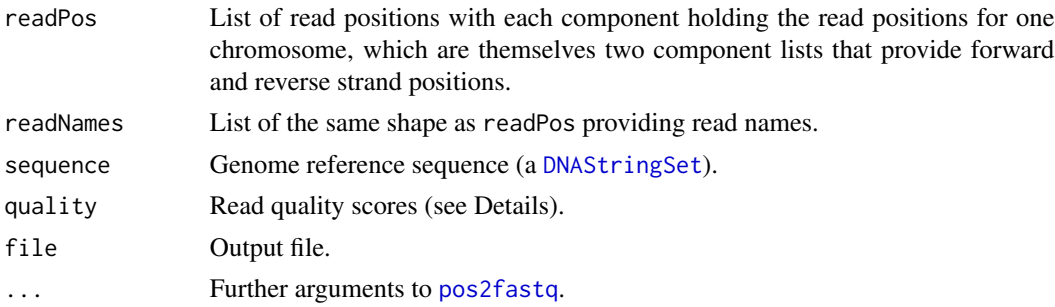

#### Details

If quality looks like it might refer to a fastq file an attempt is made to create a [ShortReadQ](#page-0-0) object. The read qualities of any [ShortReadQ](#page-0-0) object passed as quality (directly or indirectly as file name) are extracted and passed on to [pos2fastq](#page-16-1) as quality argument. Otherwise it is passed on unchanged.

#### Value

The name of the output file.

#### Author(s)

Peter Humburg

<span id="page-27-0"></span>28 writeReads

See Also

[pos2fastq](#page-16-1)

## <span id="page-28-0"></span>**Index**

∗ datagen bindDens2readDens, [3](#page-2-0) defaultGenerator, [8](#page-7-0) feat2dens, [10](#page-9-0) featureDensity, [11](#page-10-0) FeatureGenerators, [12](#page-11-0) makeFeatures, [14](#page-13-0) placeFeatures, [16](#page-15-0) readError, [18](#page-17-0) readQualitySample, [20](#page-19-0) reconcileFeatures, [21](#page-20-0) sampleReads, [22](#page-21-0) simChIP, [23](#page-22-0) ∗ package ChIPsim-package, [2](#page-1-0) ∗ utilities decodeQuality, [4](#page-3-0) defaultControl, [5](#page-4-0) defaultErrorProb, [6](#page-5-0) defaultFunctions, [7](#page-6-0) defaultGenerator, [8](#page-7-0) extractQuality, [9](#page-8-0) pos2fastq, [17](#page-16-0) readQualitySample, [20](#page-19-0) readSequence, [20](#page-19-0) simpleNames, [25](#page-24-0) writeFASTQ, [26](#page-25-0) writeReads, [27](#page-26-0) bindDens2readDens, [3,](#page-2-0) *[7](#page-6-0)*, *[22,](#page-21-0) [23](#page-22-0)* ChIPsim *(*ChIPsim-package*)*, [2](#page-1-0) ChIPsim-package, [2](#page-1-0) decodeQuality, [4,](#page-3-0) *[10](#page-9-0)* defaultControl, [5,](#page-4-0) *[25](#page-24-0)* defaultErrorProb, [6,](#page-5-0) *[19](#page-18-0)* defaultFunctions, *[6](#page-5-0)*, [7,](#page-6-0) *[25](#page-24-0)* defaultGenerator, [8,](#page-7-0) *[15](#page-14-0)*

defaultInit, *[15](#page-14-0)*

defaultInit *(*defaultGenerator*)*, [8](#page-7-0) defaultLastFeat, *[15](#page-14-0)* defaultLastFeat *(*defaultGenerator*)*, [8](#page-7-0) defaultTransition, *[15](#page-14-0)* defaultTransition *(*defaultGenerator*)*, [8](#page-7-0) DNAString, *[17](#page-16-0)*, *[21](#page-20-0)* DNAStringSet, *[27](#page-26-0)*

encodeQuality *(*decodeQuality*)*, [4](#page-3-0) extractQuality, *[4,](#page-3-0) [5](#page-4-0)*, [9](#page-8-0)

feat2dens, *[4](#page-3-0)*, *[7](#page-6-0)*, [10,](#page-9-0) *[12](#page-11-0)*, *[15](#page-14-0)* featureDensity, *[10,](#page-9-0) [11](#page-10-0)*, [11](#page-10-0) FeatureGenerators, [12](#page-11-0) fragDens, *[5](#page-4-0)* fuzzyFeature *(*FeatureGenerators*)*, [12](#page-11-0)

joinRegion, *[11](#page-10-0)*

makeFeatures, *[8](#page-7-0)*, *[10](#page-9-0)*, *[12](#page-11-0)*, [14,](#page-13-0) *[16,](#page-15-0) [17](#page-16-0)*, *[22](#page-21-0)*

nfrFeature *(*FeatureGenerators*)*, [12](#page-11-0)

phasedFeature *(*FeatureGenerators*)*, [12](#page-11-0) placeFeatures, *[7](#page-6-0)*, *[15](#page-14-0)*, [16,](#page-15-0) *[22](#page-21-0)* pos2fastq, [17,](#page-16-0) *[27,](#page-26-0) [28](#page-27-0)*

readError, *[5](#page-4-0)*, *[18](#page-17-0)*, [18,](#page-17-0) *[21](#page-20-0)* readQualitySample, *[5](#page-4-0)*, *[10](#page-9-0)*, *[18](#page-17-0)*, [20,](#page-19-0) *[26](#page-25-0)* readSequence, *[19](#page-18-0)*, [20,](#page-19-0) *[26](#page-25-0)* reconcileFeatures, *[15](#page-14-0)[–17](#page-16-0)*, [21](#page-20-0)

sampleReads, *[4](#page-3-0)*, *[7](#page-6-0)*, [22](#page-21-0) ShortRead, *[3](#page-2-0)* ShortReadQ, *[9](#page-8-0)*, *[27](#page-26-0)* simChIP, *[2](#page-1-0)*, *[6,](#page-5-0) [7](#page-6-0)*, *[13](#page-12-0)*, [23](#page-22-0) simpleNames, *[7](#page-6-0)*, [25](#page-24-0) stableFeature *(*FeatureGenerators*)*, [12](#page-11-0)

writeFASTQ, [26](#page-25-0) writeReads, *[7](#page-6-0)*, *[21](#page-20-0)*, *[26](#page-25-0)*, [27](#page-26-0)